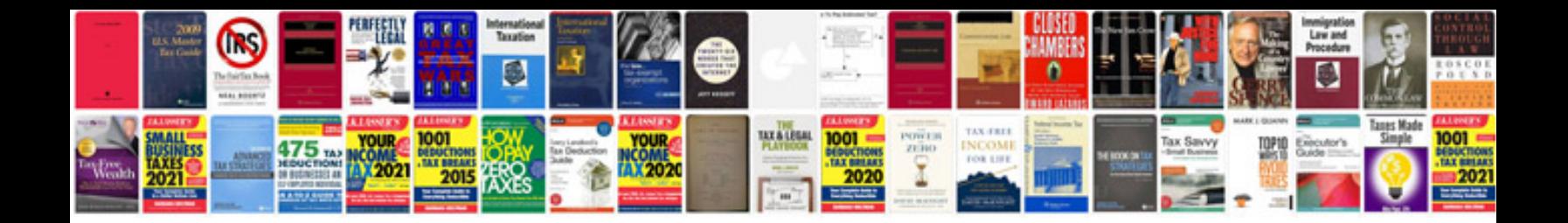

**Quality assurance documents templates**

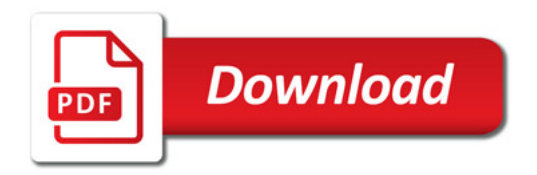

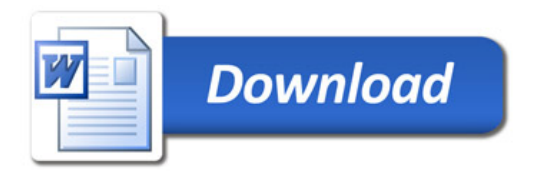